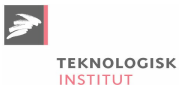

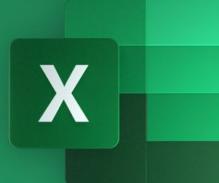

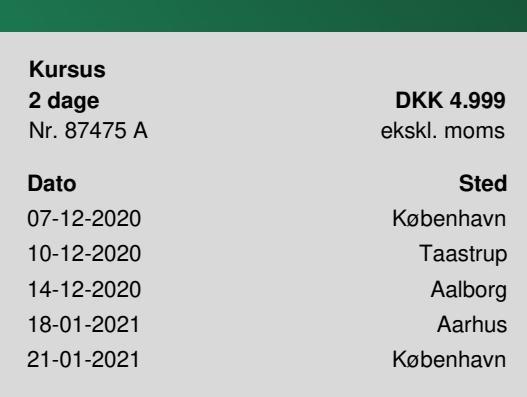

# **Excel Videregående**

På dette kursus går vi i dybden med en række af Excels avancerede funktioner. Vi vil have fokus på analyse af større mængder data, og du vil lære at udarbejde avancerede – men brugervenlige – regneark samt opsætte og strukturere *komplekse, økonomiske sammenhænge. Vi vil også se nærmere på de forbedringer, der er lavet med pivottabeller.*

# **Kom i dybden med Excels funktioner**

Ønsker du at kunne anvende Excel rationelt og professionelt til avancerede analyser og regnearksopgaver? Så er dette kursus noget for dig. Excel er mere end at lægge til og trække fra. Ofte kan tingene gøres meget nemmere ved at lade Excel arbejde for dig – det lærer du på dette kursus. Kurset kommer omkring de mere avancerede funktioner og de nye forbedringer, der er sket med fx pivottabellerne.

*Et godt kursus som har givet mig et godt grundlag for at bruge de forskellige værktøjer i mit daglige arbejde. Jeg har allerede anvendt en del af redskaberne, og det har været tidsbesparende.*

*- Charlotte Autzen, Arbejdsskadestyrelsen*

# **Forudsætninger**

Du arbejder med Excel og har en viden svarende til Excel [Grundlæggende](https://www.teknologisk.dk/kurser/excel-grundlaeggende/k87474).

*Super godt. Hold op hvor kan jeg spare meget tid fremover på ting, som jeg før gjorde på meget besværlige måder.*

*- Hanne Gjelstrup, Arkitektskolen Aarhus*

### Indhold

#### **Kort repetition, samt highlights fra Grundlæggende**

- Gode tricks til effektive arbeidsgange i Excel
- Formateringer der driller Dato, klokkeslæt og rydning af formateringer
- Absolutte og relative cellereferencer

#### **Gode funktioner til at gøre dine Excelark mere brugervenlige**

- Beskyttelse af celler/ark
- Validering af celler Sæt regler for hvad der indsættes i bestemte celler

#### **Formler og funktioner i Excel**

- Autofunktionerne med SUM, MIDDEL og lign
- LOPSLAG
- HVIS
- . TÆL HVISER
- SUM.HVISER

#### **Udskrivning**

- Udskrivning af Excel regneark med Sidehoved- og sidefod, hertil
- Udskrivning af markerede områder
- Gentagelse af overskrifter ved udskrivning
- Brug af Sideopsætningsvisning

#### **Diagrammer**

- Brug af minidiagrammer i celler
- Avanceret brug af diagrammer og de mange formateringsmuligheder
- Nye diagramtyper

#### **Kæder til andre filer og ark**

- Oprette kæder mellem data og kopier af disse i f eks. andre ark mhp. automatisk opdatering
- Navngivning af celler og brug af disse

#### **Dataanalyse**

- Import af data til Excel fra andre programmer
- Forbedrede sorteringsmuligheder med mulighed for sortering efter farver og ikoner
- Filtrering

#### **Betinget formatering**

Tildel automatiske formateringer til områder ud fra kriterier du selv vælger

#### **Avancerede funktioner**

- Brug af gruppering og disposition
- Subtotaler
- Målsøgning

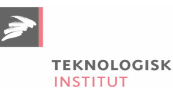

Oprettelse af skabeloner

#### **Pivottabeller**

- Oprettelse og redigering af pivottabeller
- Muligheder for filtrering og sortering af pivottabellerne
- Udsnitsværktøjer og tidsliniefunktion
- Værdifeltindstillinger som Sum, Antal, Middel og lign
- Gruppering af datoer
- Beregnet felt opret dine egne formeler i pivottabeller
- Pivotdiagrammer

## **Kursusmateriale**

Materialet og opgaver udleveres i papirform på kurset.

## **Arbejder du i Office 365**

Skal du vælge dette kursus Excel 365 [Videregående](https://www.teknologisk.dk/kurser/excel-office-365-videregaaende/k87888)

## **Har du faglige spørgsmål så kontakt**

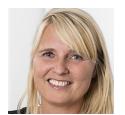

Jette Ravn Merkel +45 72202695 [jetm@teknologisk.dk](mailto:jetm@teknologisk.dk)